## **줌(ZOOM) 간단 매뉴얼 (강의듣기)**

**▶ pc로 강의듣기**

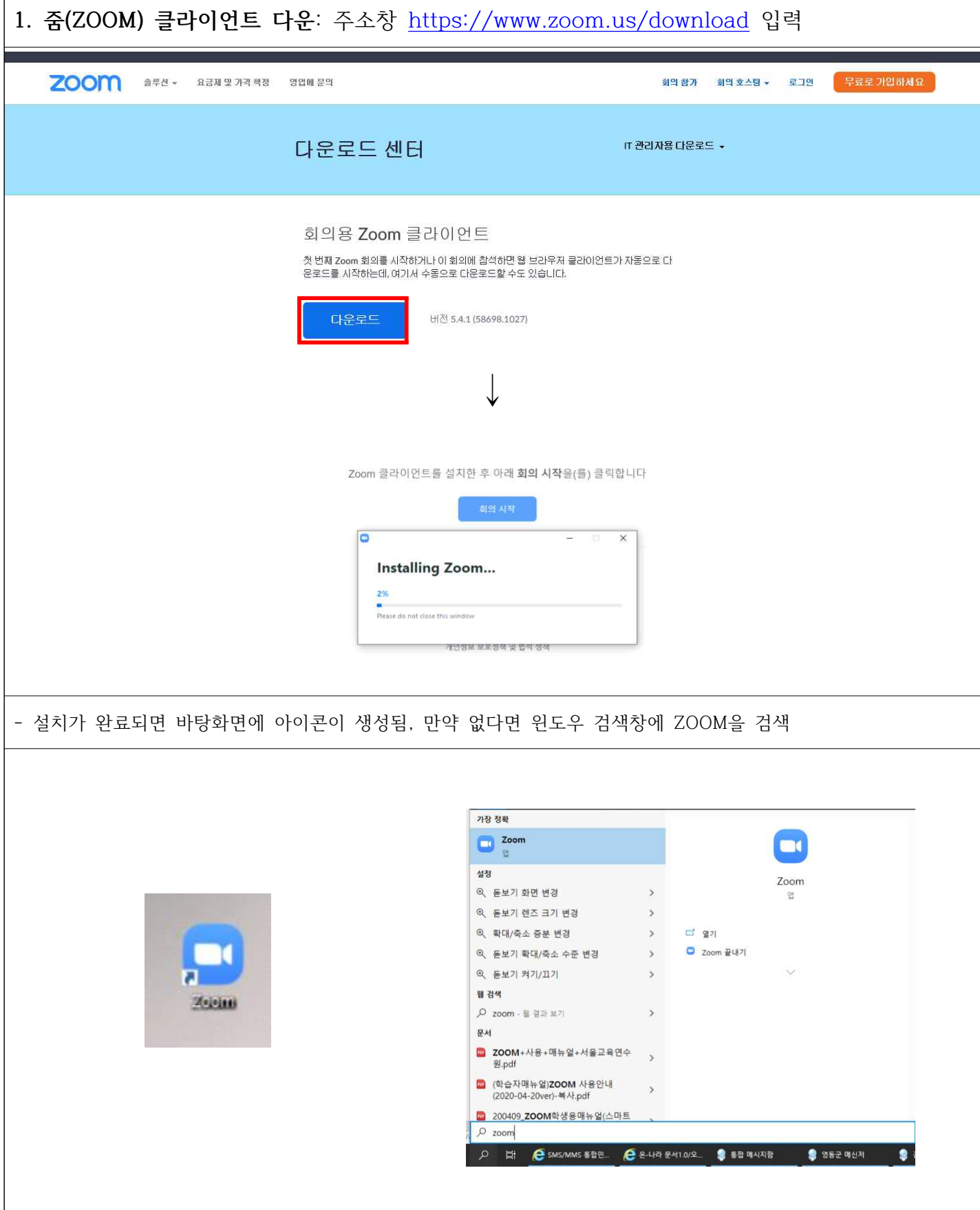

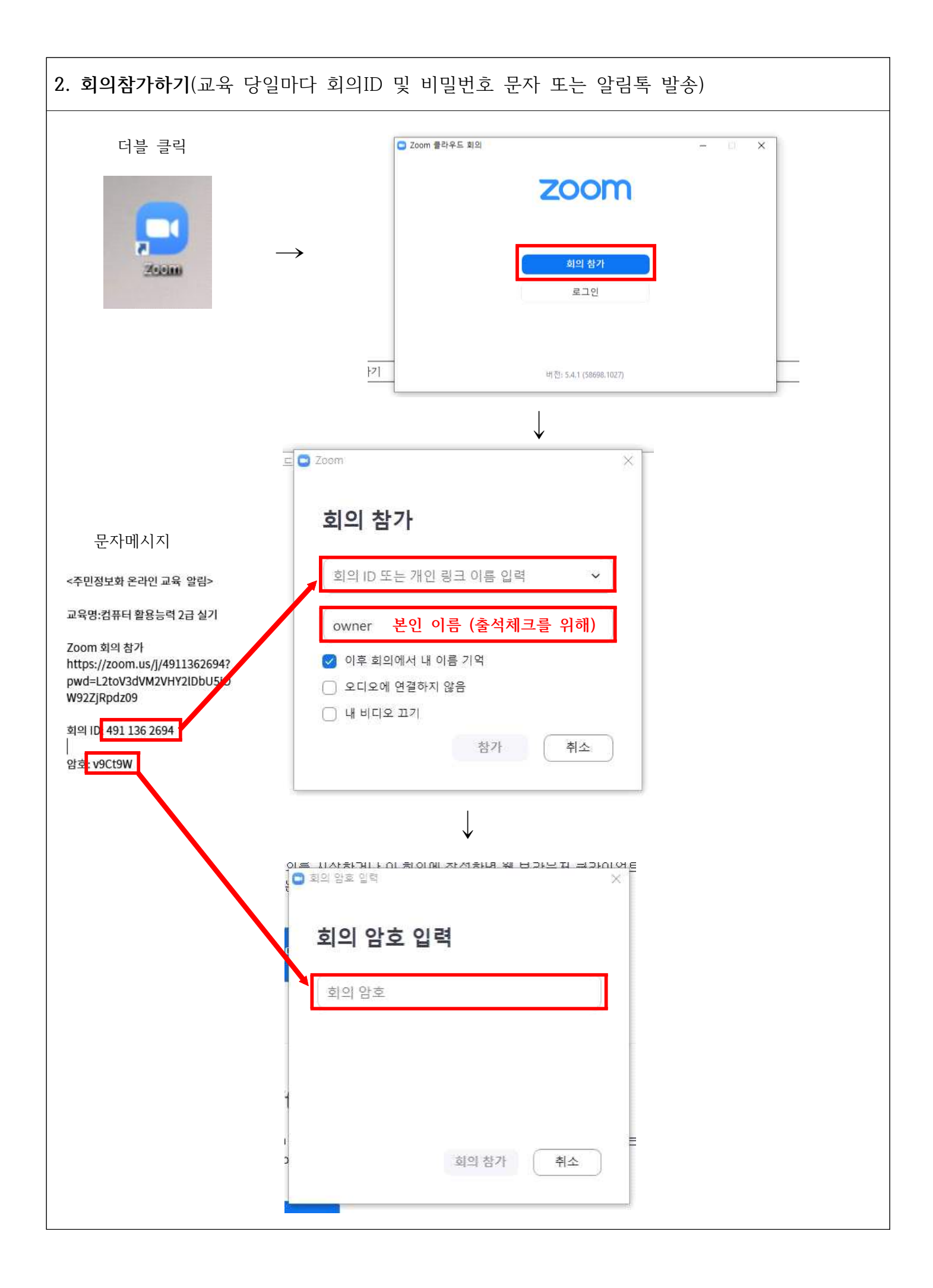

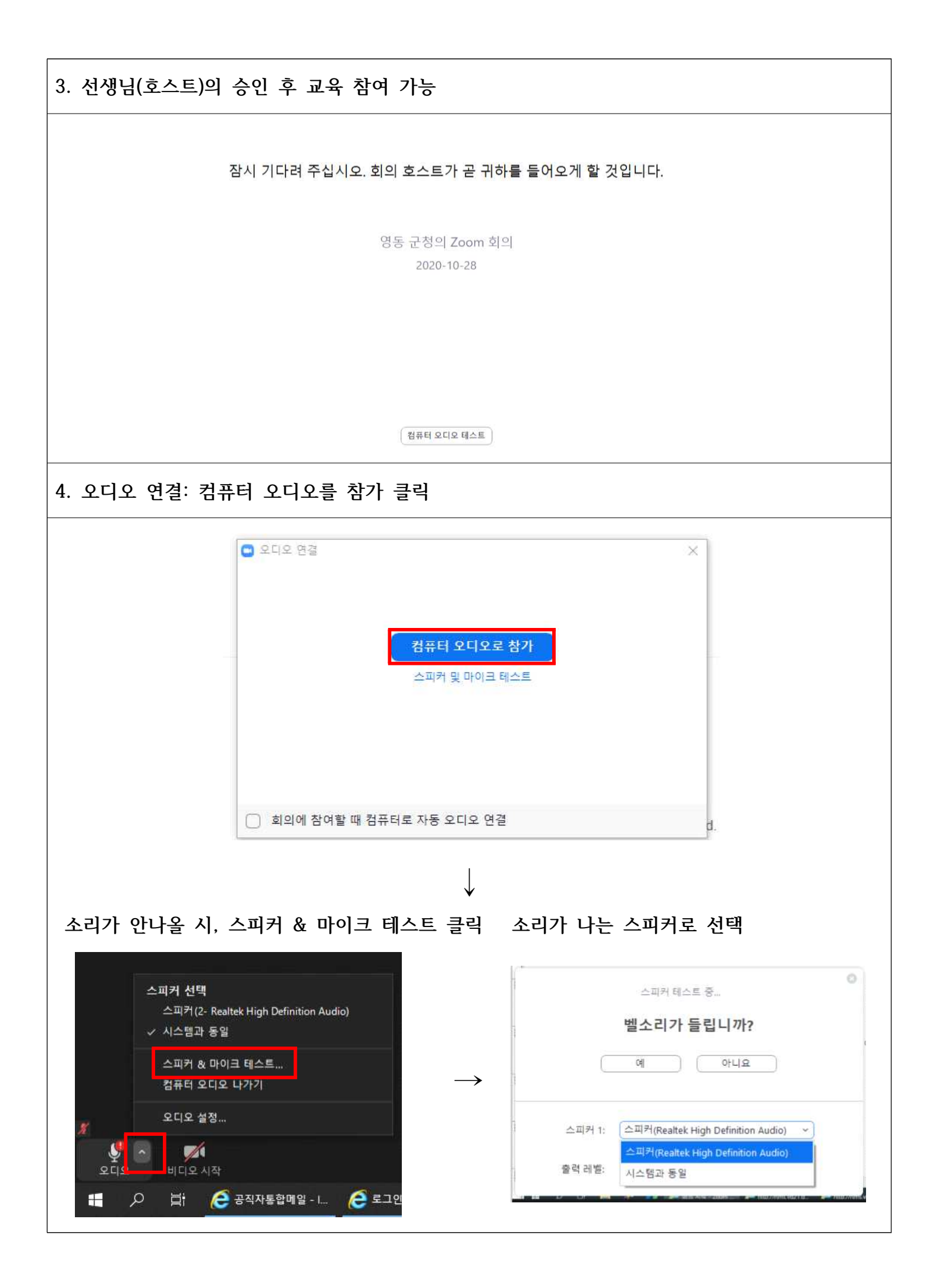

## **▶ 모바일로 강의듣기**

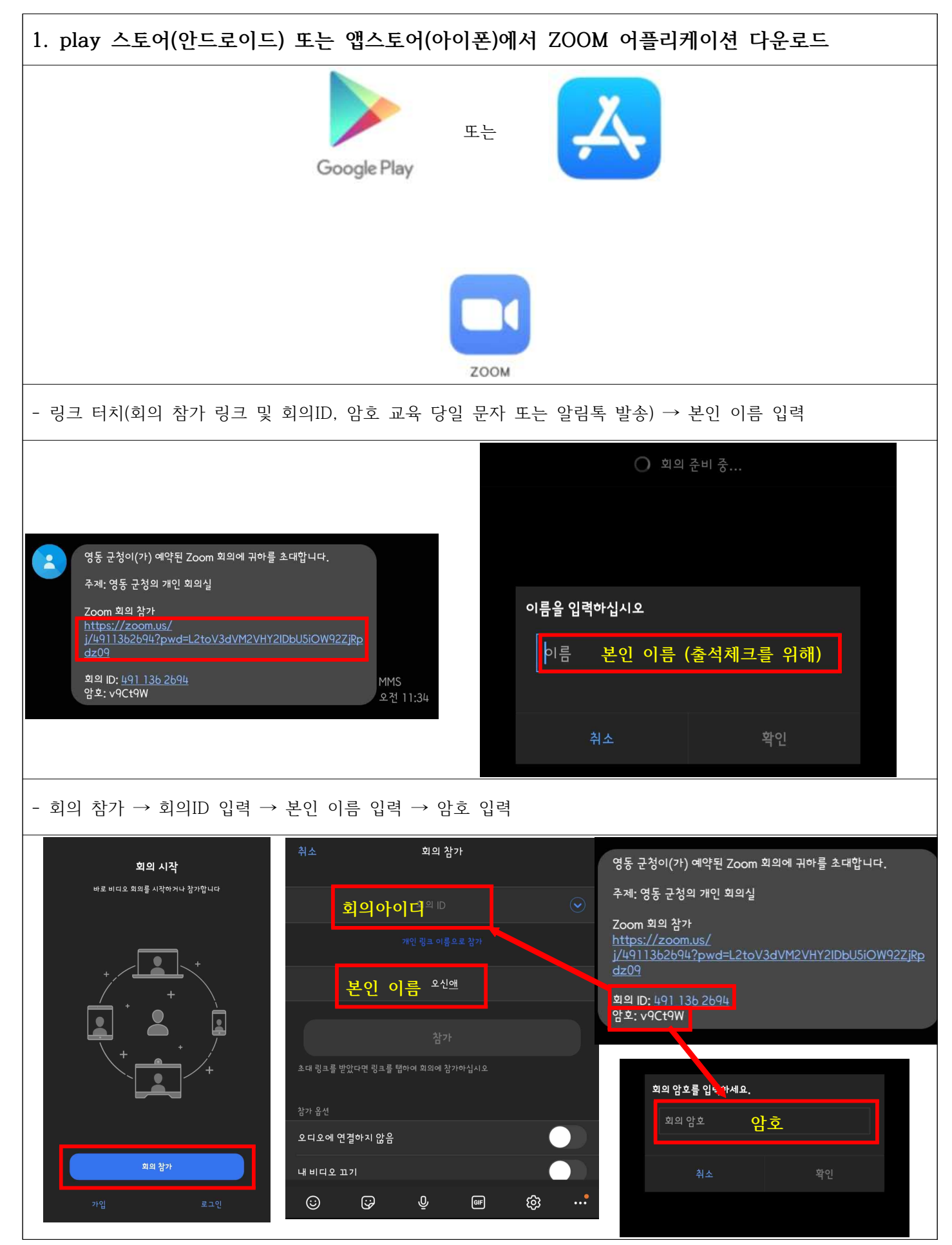